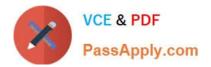

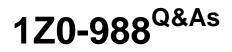

Oracle Transportation Management Cloud Service 2017 Implementation Essentials

## Pass Oracle 1Z0-988 Exam with 100% Guarantee

Free Download Real Questions & Answers **PDF** and **VCE** file from:

https://www.passapply.com/1z0-988.html

### 100% Passing Guarantee 100% Money Back Assurance

Following Questions and Answers are all new published by Oracle Official Exam Center

Instant Download After Purchase

- 100% Money Back Guarantee
- 😳 365 Days Free Update
- 800,000+ Satisfied Customers

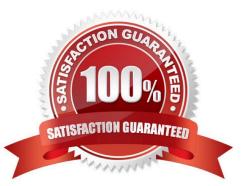

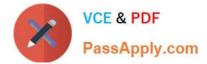

#### **QUESTION 1**

Identify the incorrect option pertaining to TIHI.

- A. This configuration captures the number of layers of boxes/cartons that can be stacked on the pallet.
- B. This configuration captures the number of layers of boxes/cartons stored on a layer.
- C. This is configured in Item Setup.
- D. This configuration will impact mixed pallet functionality.

Correct Answer: A

#### **QUESTION 2**

Which three methods can be used to convert currency rates used by Oracle Transportation Management (OTM)? (Choose three.)

- A. Write an API to bring in rates from an external source.
- B. Set the value for the glog.currency.base property to your currency storage default.
- C. Set the exchange rates on Rate Records in OTM.
- D. Update rates manually using a CSV file.

Correct Answer: BCD

#### **QUESTION 3**

When configuring Power Units for a Fleet, there is parameter named "Power Unit Type ID". Select the three statements that are true about this parameter.

A. Power Unit Type ID is used to group Power Units based on the GEOGRAPHICAL attributes of the unit, for example, the countries, regions, states, or provinces where is can operate.

B. Power Unit Type ID is used to group Power Units based on the PHYSICAL attributes of the unit, for example, those containing sleeper cabs.

- C. Power Unit Type ID is a required parameter.
- D. Power Unit Type ID is not a required parameter.

Correct Answer: ABC

#### **QUESTION 4**

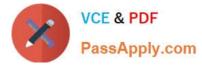

If an agent is associated with a shipment, and the agent also acts upon the order releases that are on that shipment, which definition is an example of this?

- A. Relationship Proofing
- B. Agent Object Linkage
- C. Data Type Association
- D. Referential Integrity
- E. Parent-Child Relationship

Correct Answer: B

#### **QUESTION 5**

Shipment# 10059 is a Multi-Shop shipment with two orders. Both orders are picked up in New York City. One of the orders is dropped off in Philadelphia, Pennsylvania, and the other order is dropped off in Baltimore, Maryland. There is empty capacity on this shipment for you to add another order (# 1234), which is picking up in Philadelphia and dropping off in Baltimore. The status of Shipment# 10059 is "SECURE RESOURCES: NOT\_STARTED".

Which shipment planning option should you use to ensure that order release # 1234 is assigned to Shipment# 10059?

- A. Bulk Plan
- B. Manual
- C. Move Order to Existing Shipment
- D. Show Routing Options

Correct Answer: D

#### **QUESTION 6**

In what two ways can you enable auto approval for an Invoice? (Choose two.)

- A. Invoice Creation recurring Process for Carrier
- B. Invoice Approval Rule Profile
- C. Enabling auto pay on carrier
- D. Match pay with automation agent

Correct Answer: AB

#### **QUESTION 7**

Your customer has US and Germany orders.

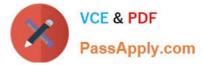

How would you setup a User role with read/write access for US orders, and only read access for German orders?

A. Assign multiple User Roles while creating User.

B. Assign multiple User Role grants in User Role.

C. Access can be controlled via VPD profile along with external Predicates.

D. Access can be controlled via Access Control List and assign to User Role.

Correct Answer: A

#### **QUESTION 8**

Assume that you have made changes to the Default Parameter Set.

Which statement is true?

A. Regardless of your user role, you won\\'t be able to save the changes within the Default Parameter Set without renaming it first.

B. In order to reset all the changed settings back to their original settings, select "Actions", then "Utilities", and then "Set Defaults" from the drop-down menu.

C. In order to reset all the changed settings back to their original settings, you should review them on the screen and be able to tell which ones have been changed, and what the default settings were.

D. In order to reset all the changed settings back to their original settings, you should delete the Parameter Set and recreate it using the Default as your template.

Correct Answer: A

#### **QUESTION 9**

While reviewing Invoices in OTM, you want to search for Invoices based on the "Financial Consolidation Type".

Identify two Types that you can choose from. (Choose two.)

A. BUY

- **B. SYSTEM**
- C. SELL
- D. PARENT
- E. STANDARD

Correct Answer: DE

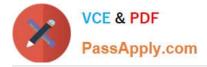

#### **QUESTION 10**

What is the correct sequence of setups to assign a Screen Set ID to a User?

- A. Create a Screen set ID, assign it to Menu Manager and assign it to User.
- B. Create a Screen Set ID and assign it to User.
- C. Always unassign existing menu and create a screen Set ID, assign it to User.
- D. Create a Screen Set ID and assign it to Domain.

Correct Answer: A

#### **QUESTION 11**

In which two of the following cases is it useful to use the "Show Routing Options" shipment planning method? (Choose two.)

- A. when you want to view OTM\\'s recommendation without actually planning the shipment
- B. when you want to auto-tender the shipment after planning is complete
- C. when you want to specify the carrier that you want to receive the shipment tender
- D. when you want to override the delivery constraints on the Order Base
- E. when you want to specify the itinerary that you want to use for the shipment

Correct Answer: BD

#### **QUESTION 12**

Identify two statements that are true about multi-stop itineraries? (Choose two.)

- A. The Multi-Stop Itinerary option needs to be checked.
- B. The Multi-Stop Itinerary cannot be used to plan direct shipments.
- C. The "Primary" check box is mandatory on a multi-shop itinerary leg.
- D. Multi-Stop Itineraries contain multiple itinerary legs.

Correct Answer: BD

1Z0-988 VCE Dumps

1Z0-988 Practice Test

1Z0-988 Study Guide

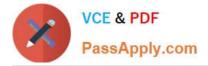

To Read the Whole Q&As, please purchase the Complete Version from Our website.

# Try our product !

100% Guaranteed Success
100% Money Back Guarantee
365 Days Free Update
Instant Download After Purchase
24x7 Customer Support
Average 99.9% Success Rate
More than 800,000 Satisfied Customers Worldwide
Multi-Platform capabilities - Windows, Mac, Android, iPhone, iPod, iPad, Kindle

We provide exam PDF and VCE of Cisco, Microsoft, IBM, CompTIA, Oracle and other IT Certifications. You can view Vendor list of All Certification Exams offered:

#### https://www.passapply.com/allproducts

### **Need Help**

Please provide as much detail as possible so we can best assist you. To update a previously submitted ticket:

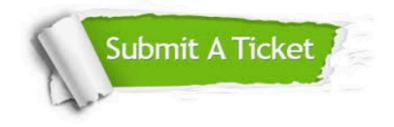

#### **One Year Free Update**

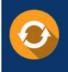

Free update is available within One Year after your purchase. After One Year, you will get 50% discounts for updating. And we are proud to boast a 24/7 efficient Customer Support system via Email.

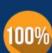

Money Back Guarantee

To ensure that you are spending on quality products, we provide 100% money back guarantee for 30 days from the date of purchase.

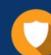

#### Security & Privacy

We respect customer privacy. We use McAfee's security service to provide you with utmost security for your personal information & peace of mind.

Any charges made through this site will appear as Global Simulators Limited. All trademarks are the property of their respective owners. Copyright © passapply, All Rights Reserved.